## **FTTH**

- 1. NTT
- 2. NTT
- 3. 1 2 NTT

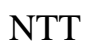

0120-242-751

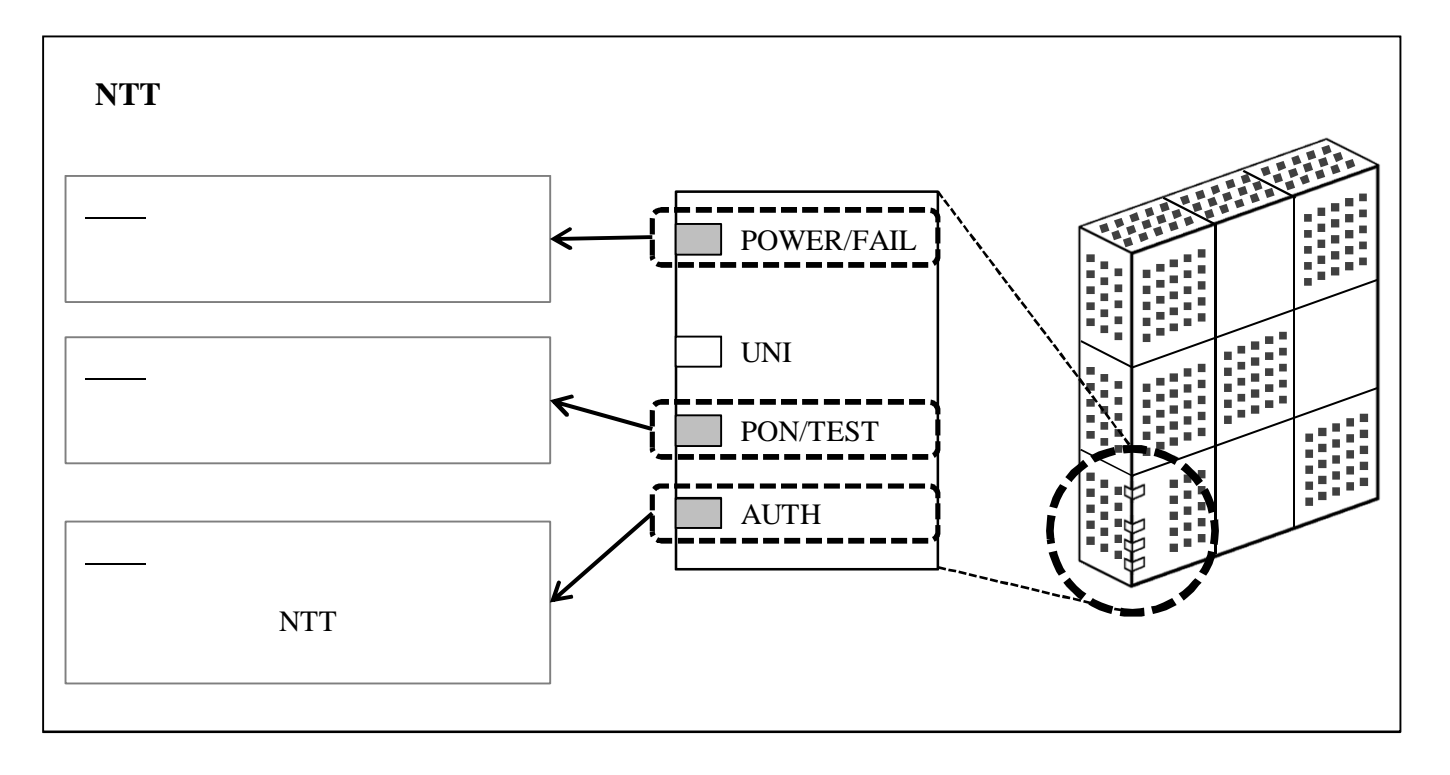

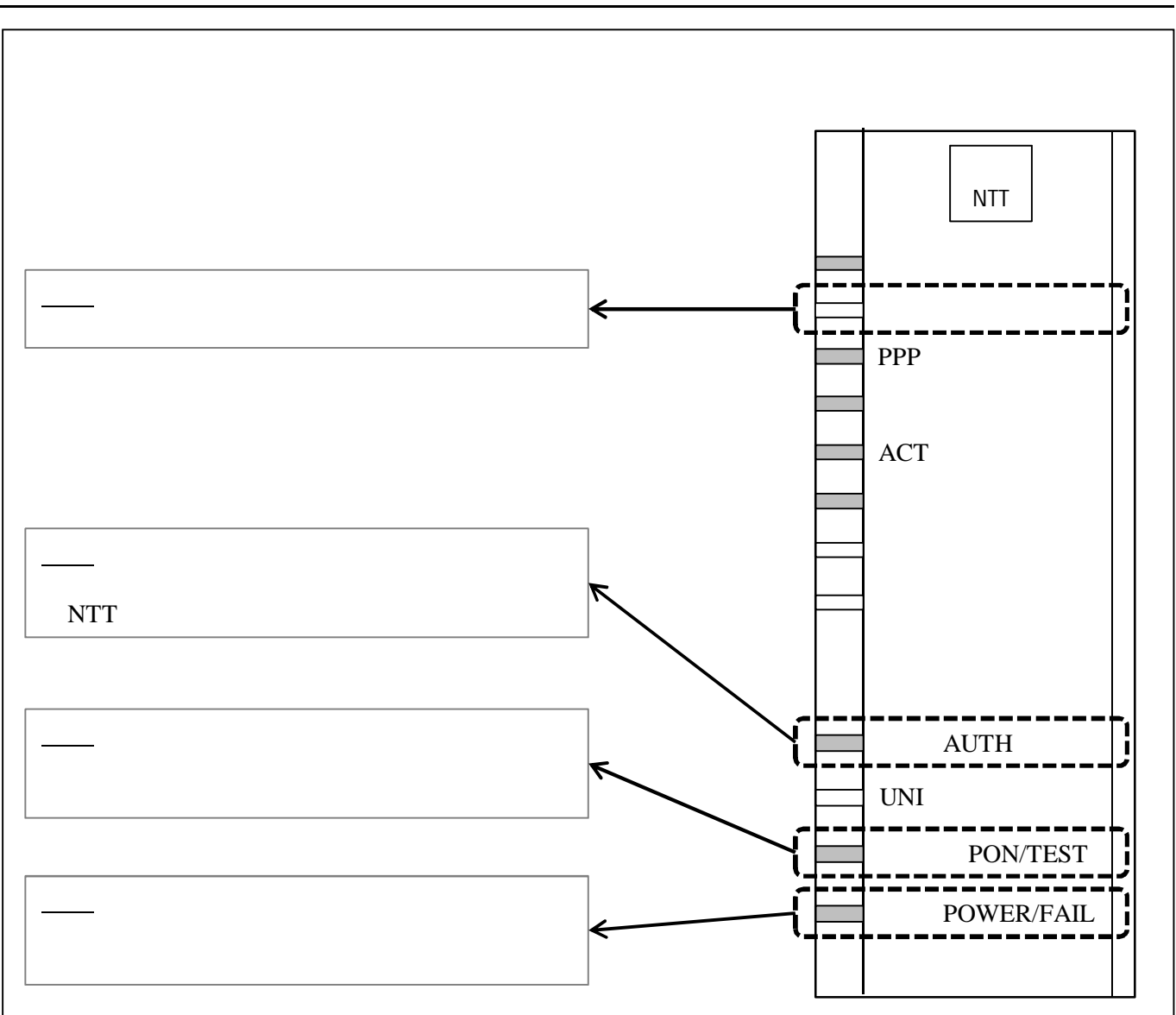

4. 1

5.

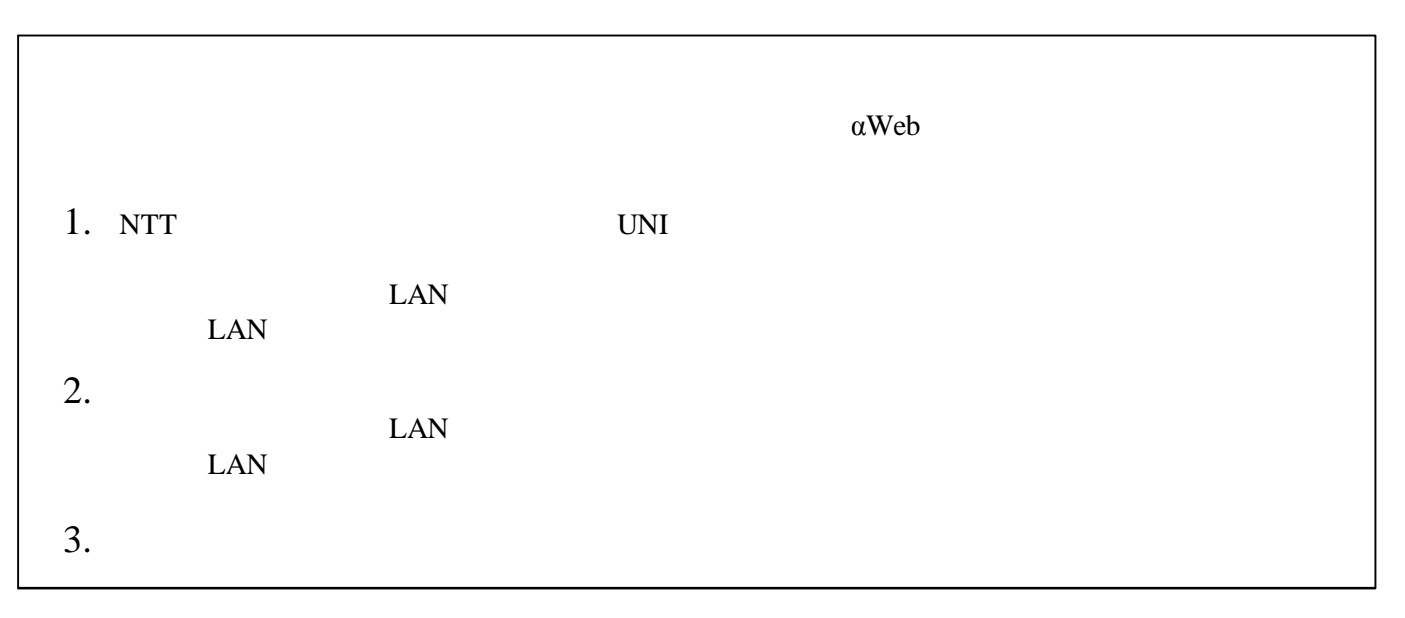